# **How to use extra sensors in the PWS\_Dashboard**

The standard uploads used in the dashboard, f.i. realtime.txt, do not have fields for all possible sensors. This document describes how you can use extra (non-standard) sensors.

## **Which weather-program supports what?:**

If you are using **WeatherUnderground** as your data source and do not have any other weather-program available, then there is nothing to read for you here in this document.

If you are using **AmbientWeather**, **Ecowitt**, **Weatherlink Cloud** all of your extra sensors are already available in the dashboard. Just continue to read below at "Which blocks".

#### **For other weather-programs** the procedure is as follows

- Download the folder with extra upload files for all most weather-programs from [pwsdashboard.com](http://pwsdashboard.com)
- Setup your weather-program to translate and upload the appropriate file, preferable to the same location as the standard upload file

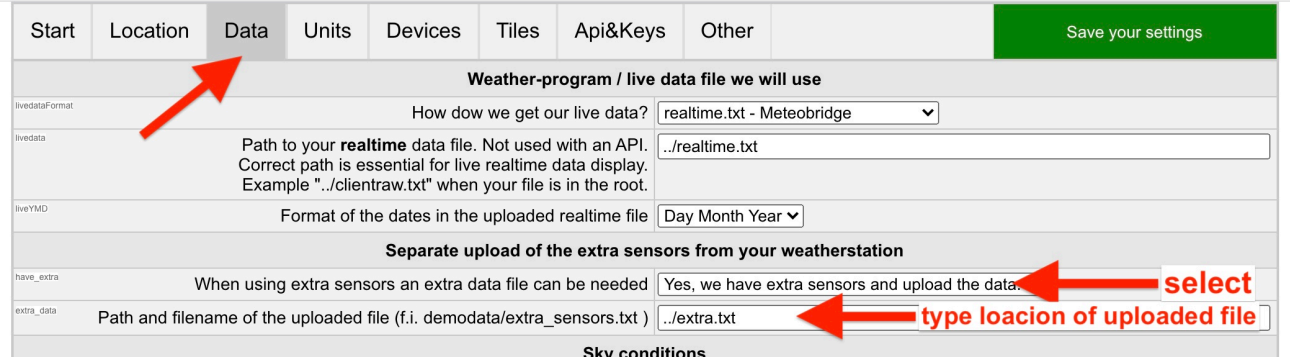

- Use easyweathersetup to answer the two questions in tab "Data" and save your answers (green button)
- Next time the PWS\_Dashboard is started the data is available for the scripts.

#### **Available blocks.**

*Soil moisture/temperature =>* soil\_tmp\_mst\_small.php *=>* soil\_tmp\_mst.php *=>* soil\_tmp\_mst\_popup.php

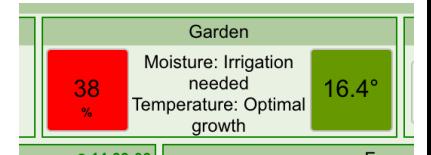

*Temperature / humidity sensor*  => extra\_tmp\_c\_small.php ==> A smal block which displays the temperature and humidity .

 $\Rightarrow$  extra\_tmp\_block.php This block list all (up to 8) extra temp-hum sensors.

## **How to add extra or replace standard weather-values.**

The extra upload files can be used also to add other weather-values supported by your weather-program. Or to replace a "standard" sensors value. Lets assume you want to replace the actual value of your outdoor humidity sensor with the value of an extra temp/hum-sensor.

Check using the PWS\_module\_test.php script => button mid right the "Live data values".

 $[humidity]$  => 36

Now add 1 line to the extra-upload file |humidity|hum|%generalextrahum1%|!

This will replace the default value for humidity with the value from an extra sensor